# **Gitflow**

Third **new** 

Fourth level

Click to edit MacECS 2311 - Software Development Project

Tuesday, January 26, 2021

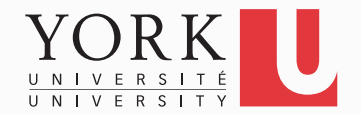

## Git: Fast-forward merges

- You pull the latest code from your group's online repository
- You work for a while making local commits
- When you push, you get an error: Not a fastforward merge
- What has happened?
- How to resolve this problem?

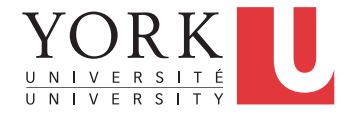

## What has happened?

- A teammate has pushed changes to the online repository while you were making your own changes
- These changes are conflicting with yours
- Must resolve the conflict

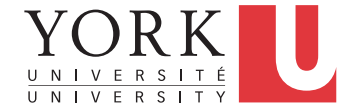

### How to resolve this

- Pull from the online repository first
	- Resolve any conflicts if necessary
- Then, push again
- For a visual explanation, see: [https://www.campingcoder.com/2018/03/git](https://www.campingcoder.com/2018/03/git-merges-demystified/)merges-demystified/
	- Link is on course website as well

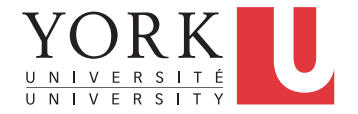

## **Gitflow**

- Git provides the ability to create and switch between branches
- Unless there is some sort of workflow that determines what each branch is for, things can get messy pretty fast
- Gitflow is a convention for branch naming that we'll use in this course

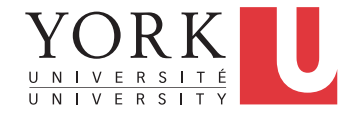

## Gitflow branches

- **Master**: Reflects a production-ready state
	- For us, system versions that can be demoed
- **Develop**: Reflects a state with the latest delivered development changes for the next release
	- When the develop branch is stable, it is merged into the master branch
- **Feature** branches
- **Hotfix** branches
- **Release** branches

**6**

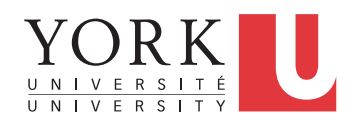

#### Feature branches

- May branch off from: **develop**
- Must merge back into: **develop**
- Used to develop new features
- Branch naming convention: anything except master, develop, release-\*, or hotfix-\*

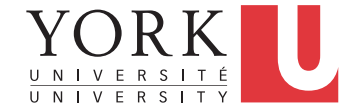

## Feature branches in EECS 2311

- Each student **must** have their own feature branch
- The branch name **must** contain your name
- Feature branches are often not pushed online, but in this course they **must**
- Your participation in the group submission will be based on the commits on the branches in your github repository

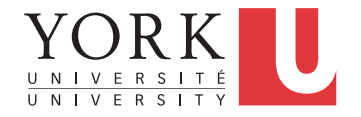

#### Release branches

- May branch off from: **develop**
- Must merge back into: **develop** and **master**
- Branch naming convention: **release-\***
- Created just before a major release to ensure the release is production-ready
- Once the release branch is created, then the develop branch can receive features being developed for future releases

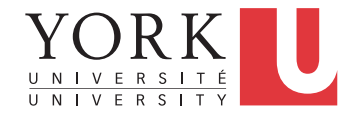

## Hotfix branches

- May branch off from: **master**
- Must merge back into: **develop** and **master**
- Branch naming convention: **hotfix-\***
- Created when a critical bug is discovered in a production release
- You may use release and hotfix branches in this course, but they are not required

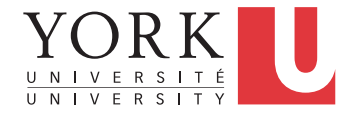

### Gitflow example

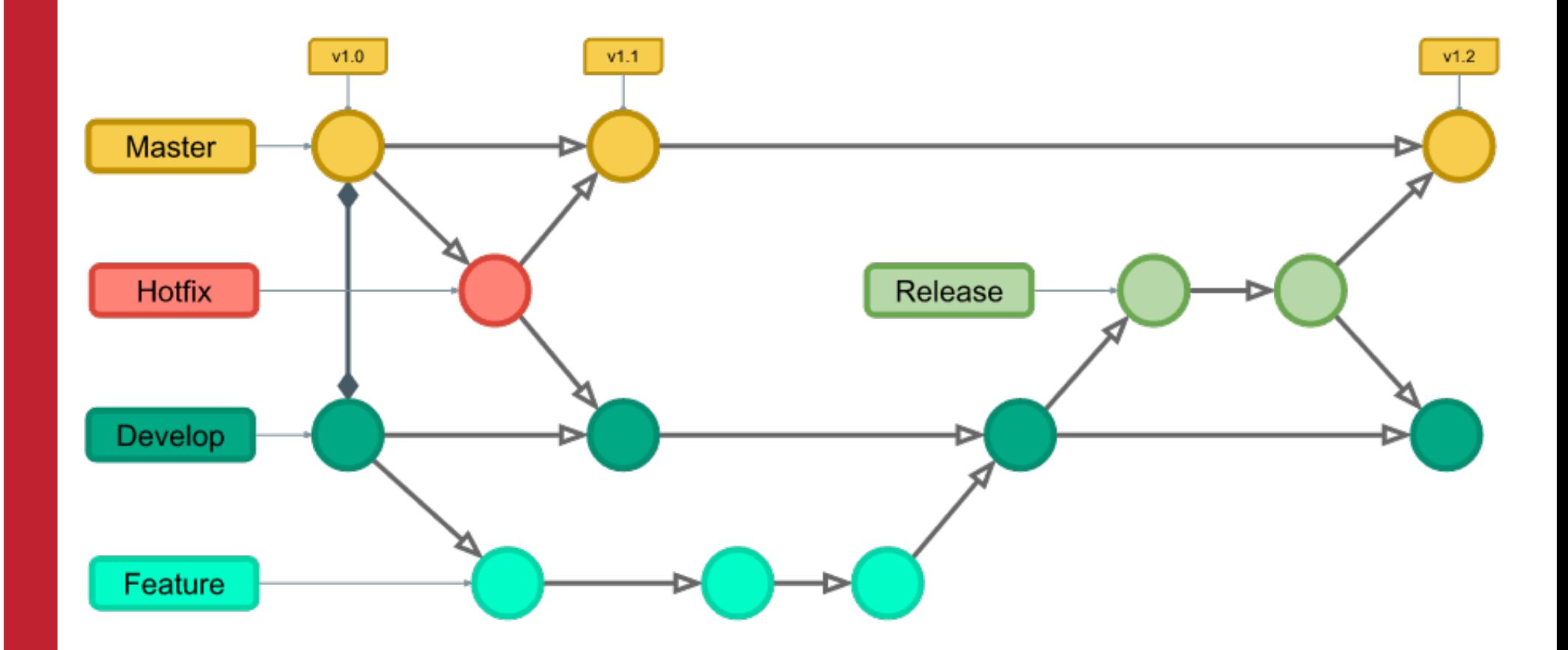

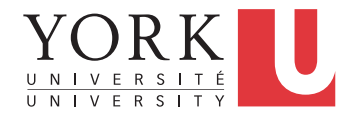